# **Application and Extraction of IC Package Electrical Models for Support of Power and Signal Integrity Analysis**

#### **Om P. Mandhana, Jon Burnett**

Freesc ale Semiconductor, Austin, TX

#### **Sam Chitwood, Brad Brim** Sigrity Inc, Santa Clara, CA

### **Focus**:

- - Understand how extraction conditions, model type and electrical analysis application dictate requirements for IC package models.
- -- Sigrity's package extraction tool XtractIM® is applied.
- We examine
	- --- extraction frequency for 1-segment RLCK model
	- - bandwidth of data upon which model is based
		- (*DC, low frequency, broadband circuit parameters*)
	- --- type and bandwidth of model

(*lumped to fully distributed*)

--- edge rate of the switching signals

(*effective bandwidth of signals*)

-- effects of above choices on PI-SI simulation of noise inhigh-speed package systems

## **Single-segment RLCK Models**

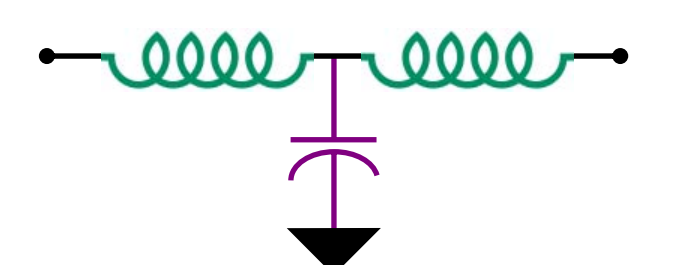

Bandwidth

- -- net length < 10% wavelength
- -- plane size < 15% to 20% of first resonance (*without decaps*)

Estimated reliably by considering length of longest signal net.

Extraction

- -- DC data: (a) split DC inductance to form symmetric T-circuit
- -- AC data: (b) closed form equation fit to single frequency point data (c) optimize to broadband data
- AC single-frequency extraction
	- -- any frequency (F 0) *in this bandwidth* can be applied (*including DC*)
	- -- R increases with  $\mathsf{F}_0$
	- -- L decreases initially with  $\mathsf{F}_0$ , then increases with skin loss
	- -- C insensitive to  $\mathsf{F}_0$

AC multi-frequency extraction

-- maximum frequency should be in this bandwidth

## **Electrical Package Model Extraction**

### **Traditional Approach**

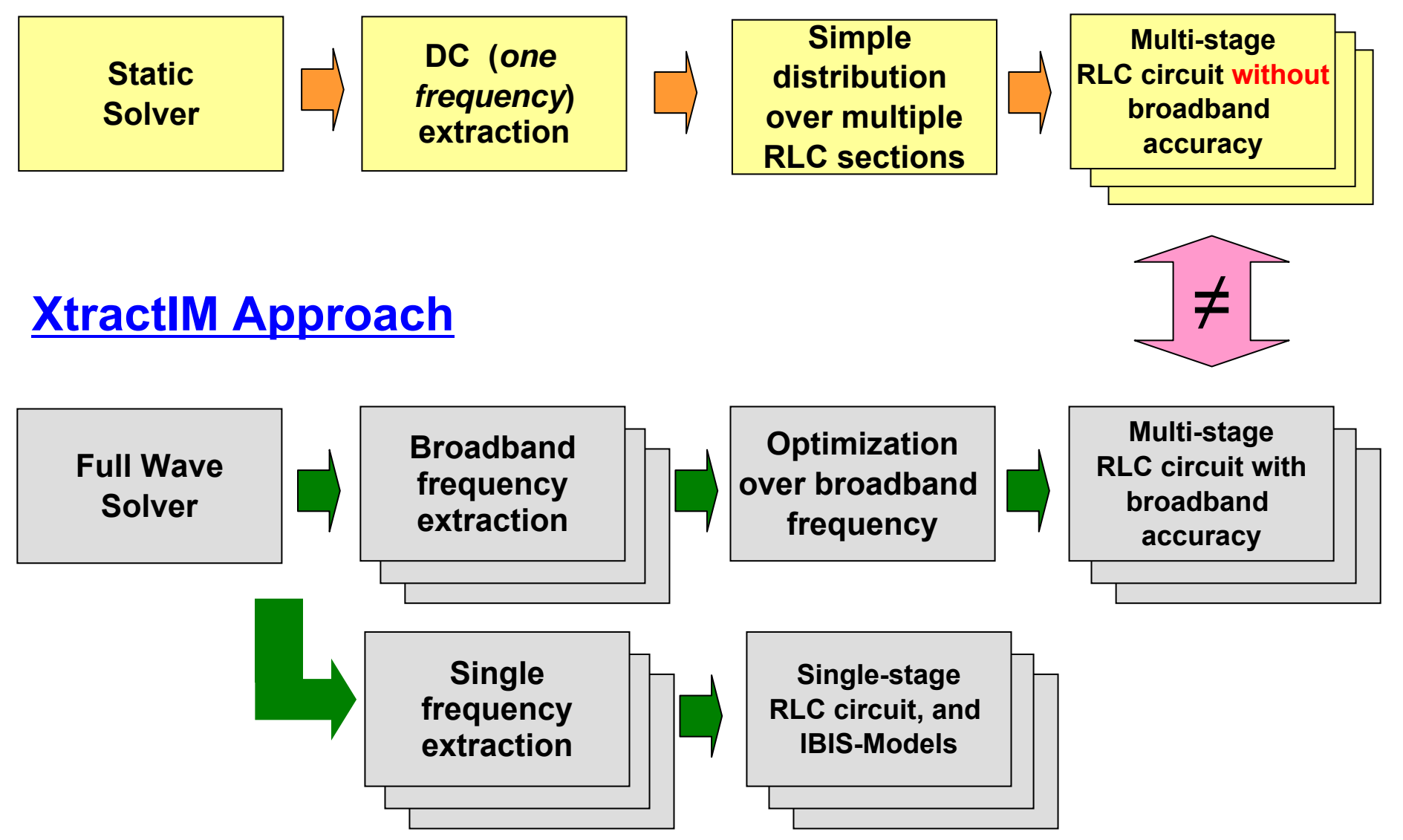

## **Optimized Broadband RLCK Model: DC to 2 GHz**

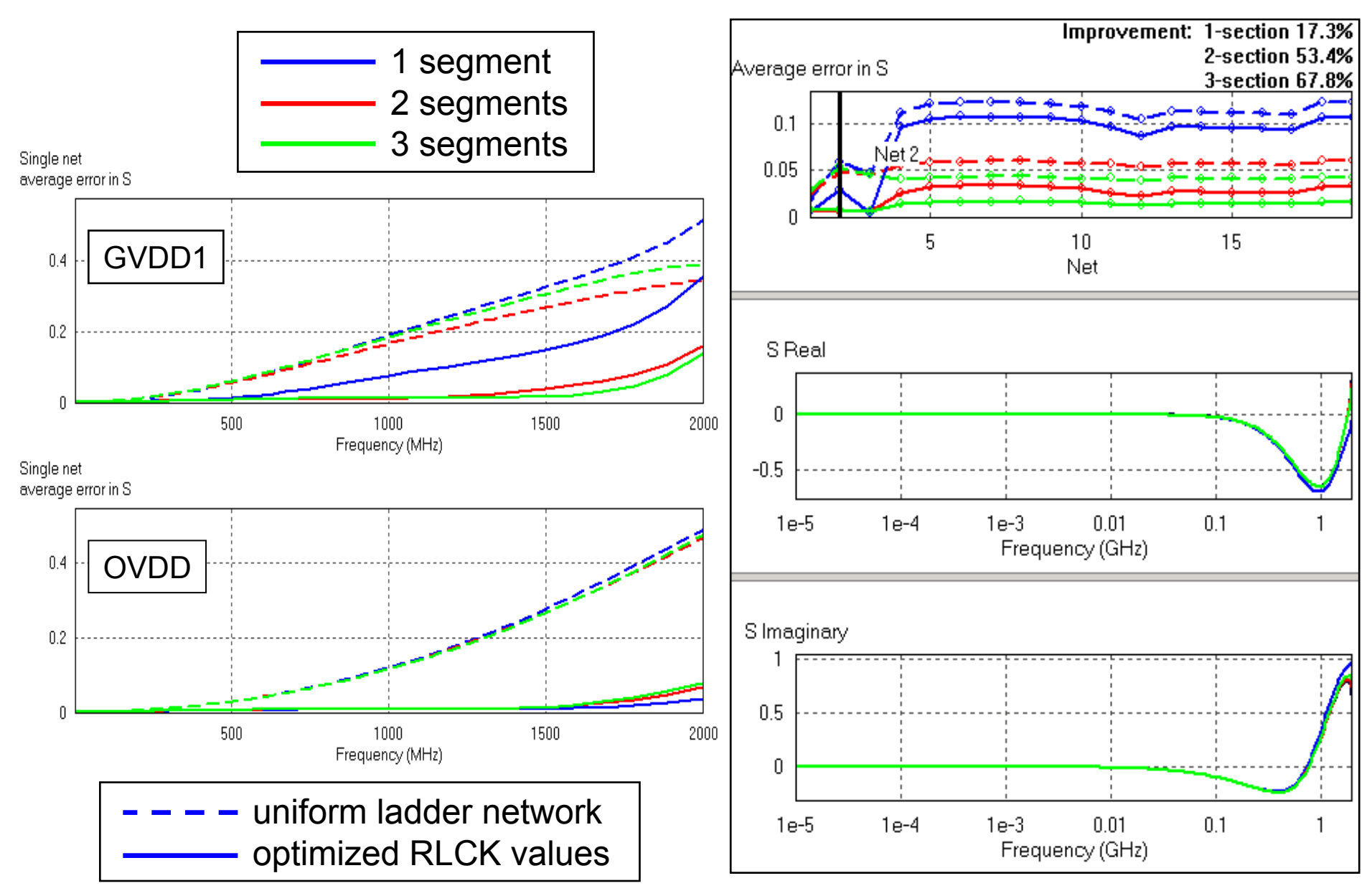

### **Single-segment RLCK Model vs. Extraction Frequency**

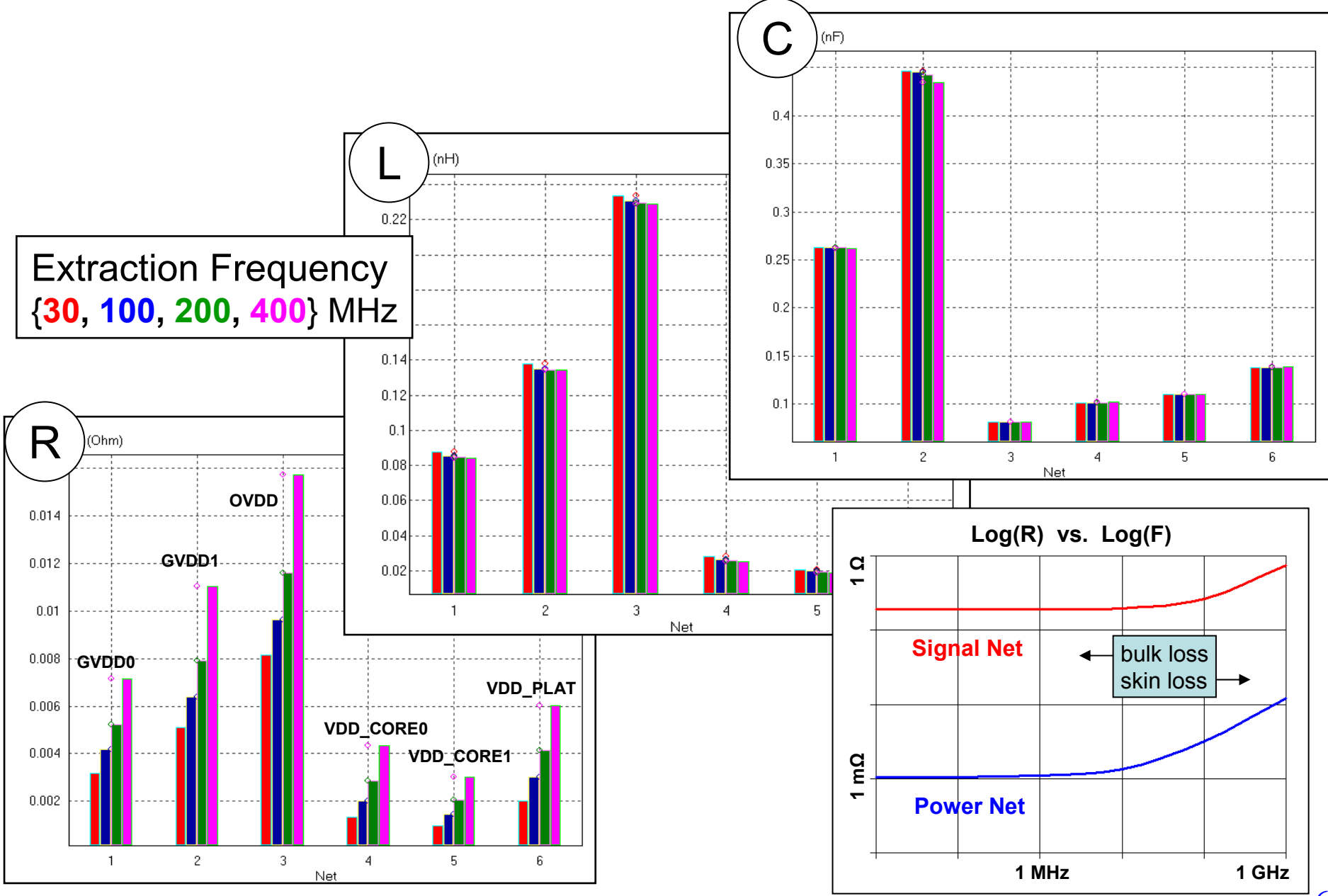

### **Broadband Impedance and Extracted Loop Inductance**

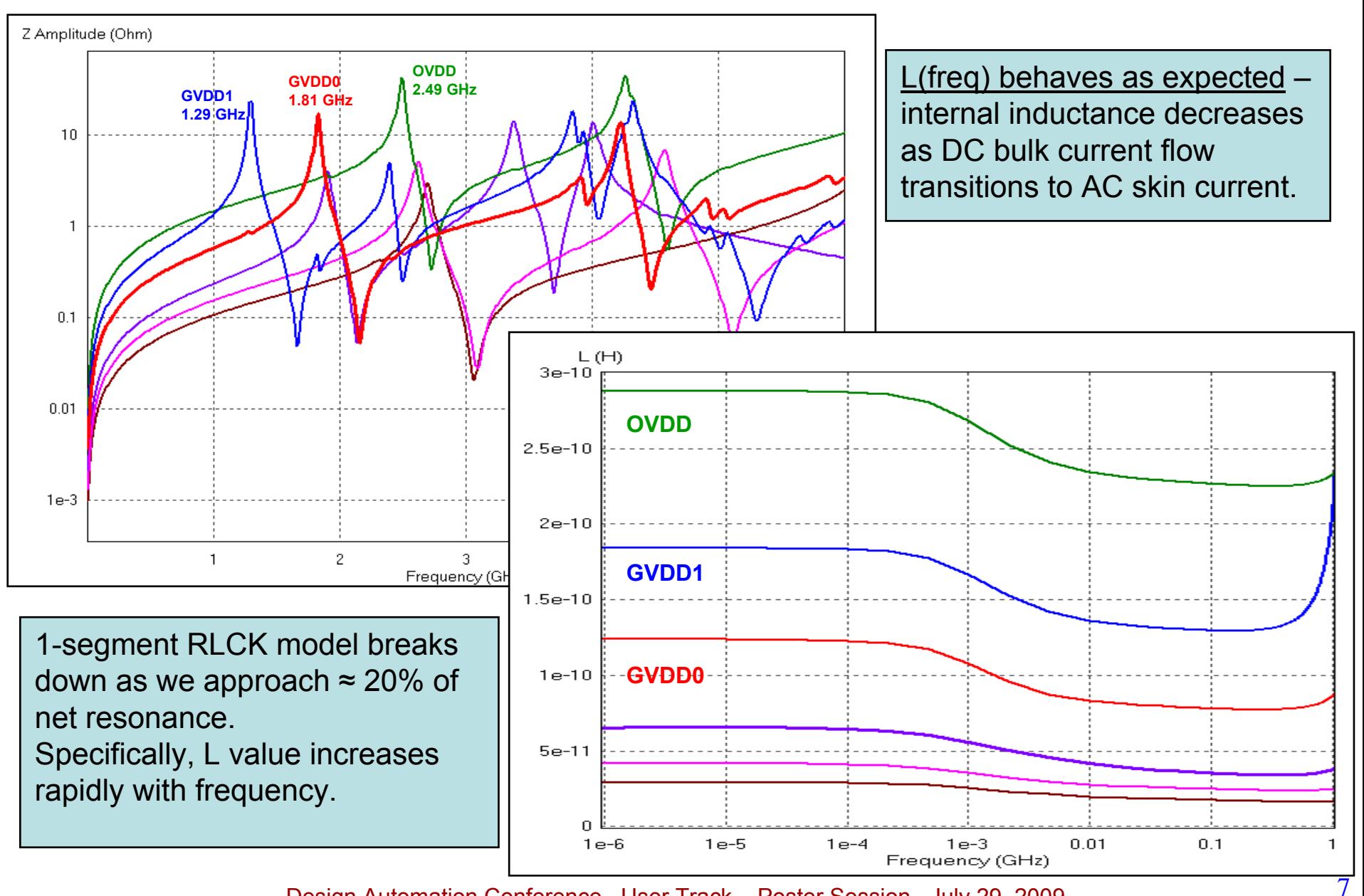

### **Core Noise Voltage for Pulsed Core Current** Pav =  $25W$ , V= 1.5 V, f = 1.5 GHz, Cdie =  $80$  nF, Rg =  $4$  mOhm

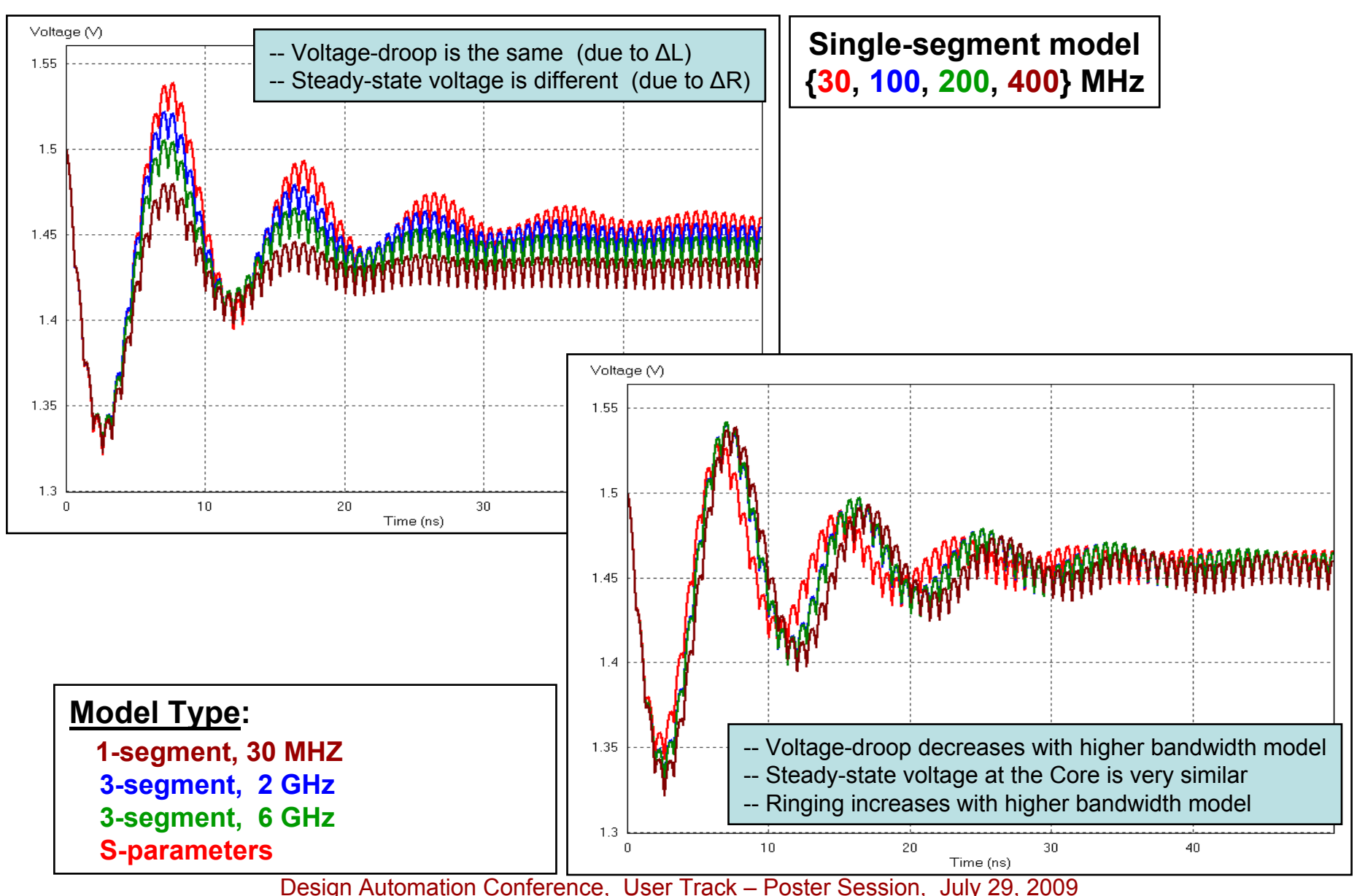

8

# **SSN at Load with 14-of-16 DDR Signals Switched**

 $F_{switch}$ = 400 MHz,  $T_{rise}$ =  $T_{fall}$ = 100 ps with

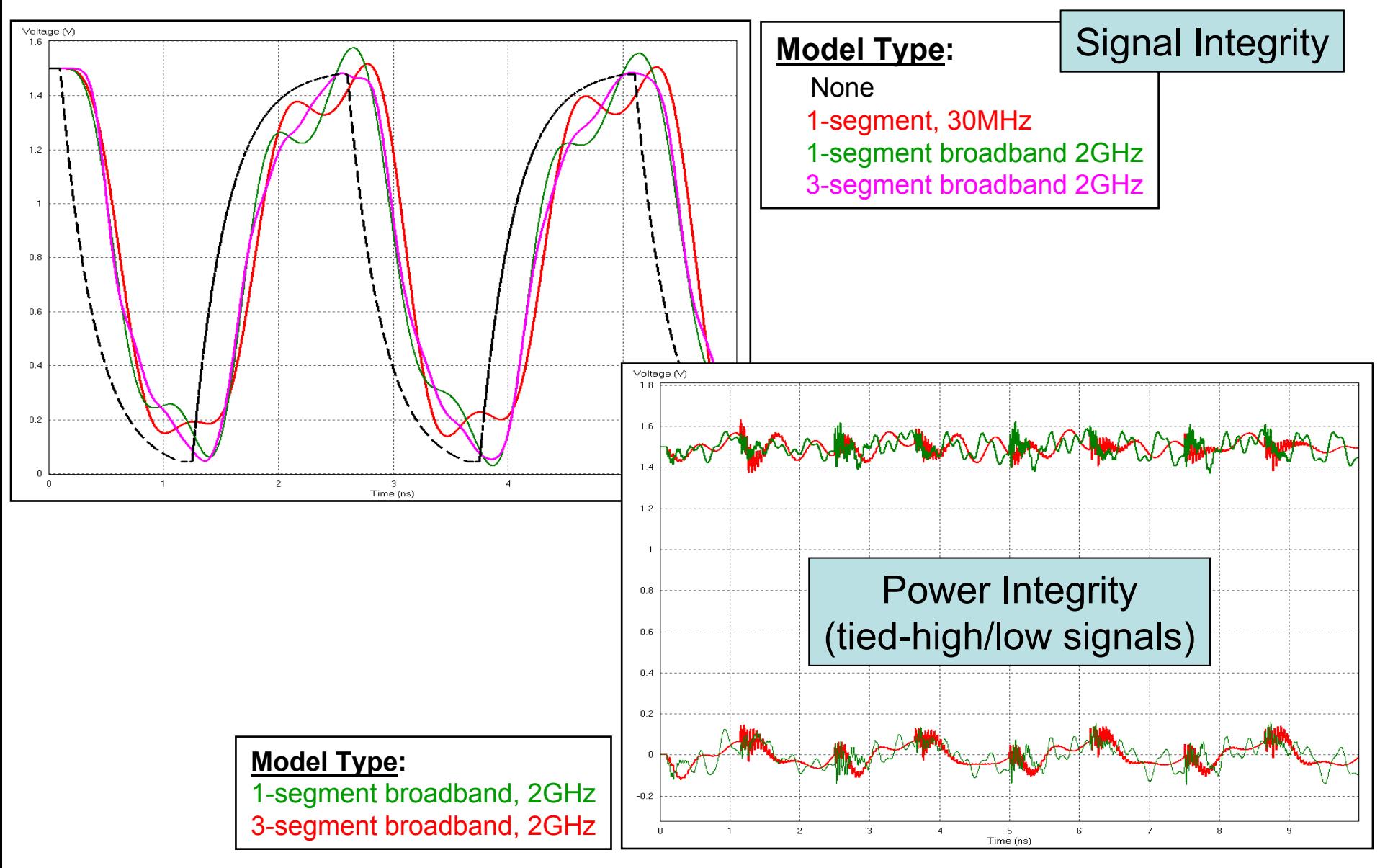

#### **Eye Diagram at the Load** F<sub>switch</sub>= 400 MHz ,T<sub>rise</sub>= T<sub>fall</sub>= 100 ps

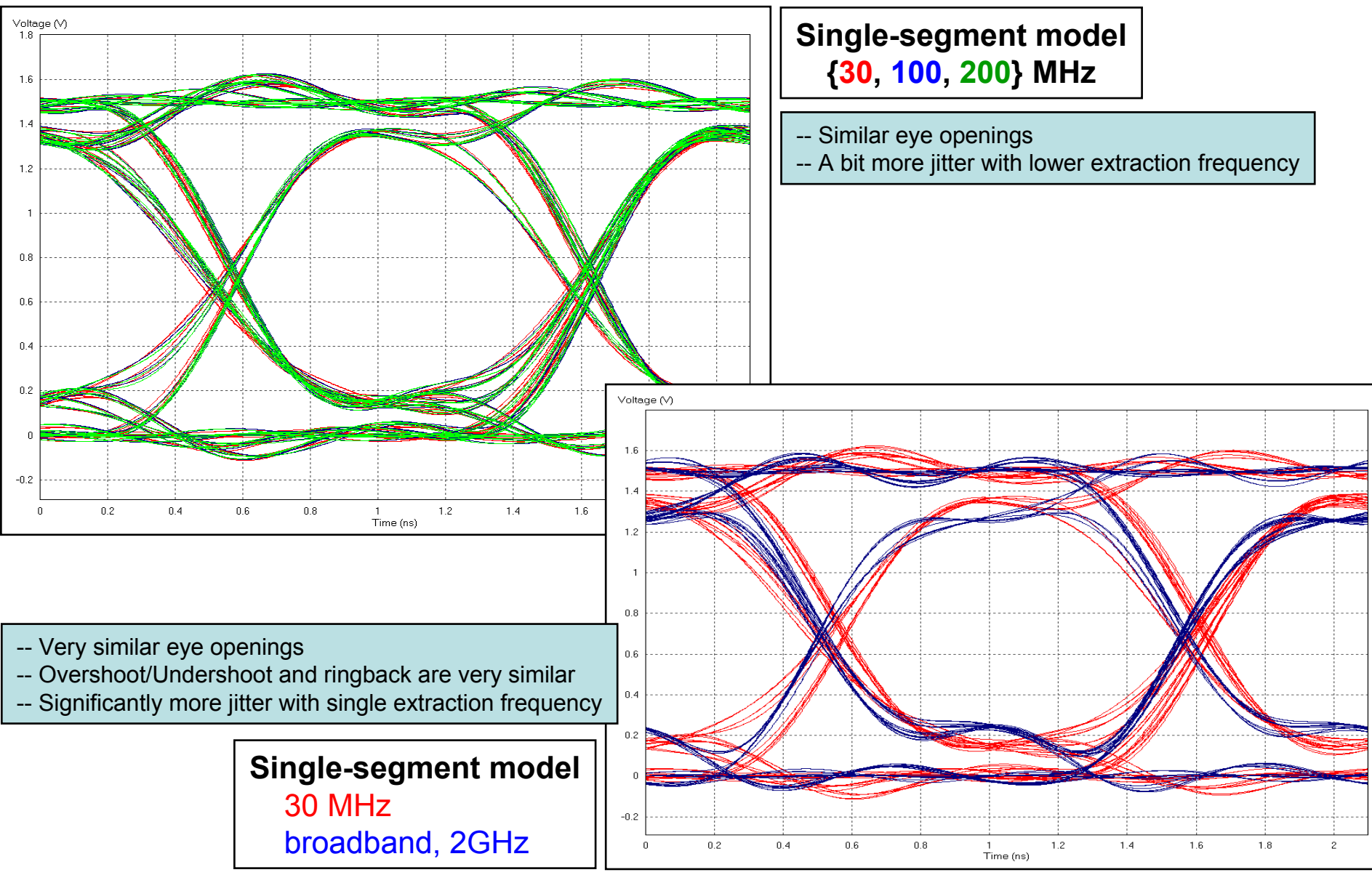

#### **Eye Diagram at the Load** F<sub>switch</sub>= 400 MHz ,T<sub>rise</sub>= T<sub>fall</sub>= 100 ps

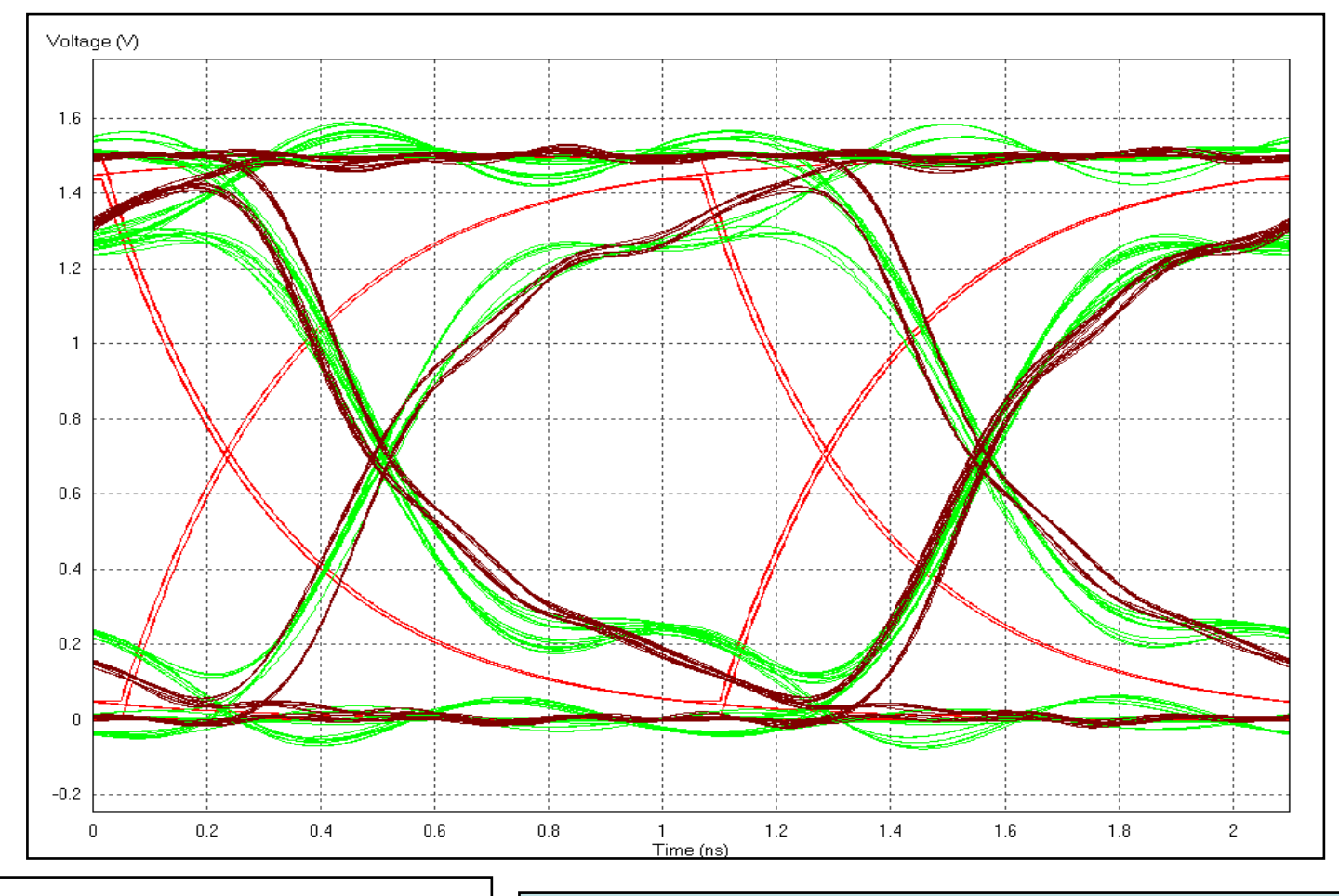

**Model Type: None** 1-segment broadband, 2GHz 3-segment broadband, 2GHz

- -- Package model effects are quite dramatic
- -- Similar eye openings for each broadband model
- -- Overshoot/Undershoot and ringback are quite different
- -- Similar jitter for each broadband model

## **Conclusions:**

- -- System noise performance differs for various types of package models and the conditions under which they are extracted
	- -- Loop inductance, AC resistance, voltage droop, power bounce, eye diagrams and jitter are used as figure of merits for noise performance evaluation
	- -- **Broadband data based, multi-segment models predict more realistic SI-PI performance with significant differences for DC single-segment models**
- -- Extraction frequency affects models and SI-PI performance as expected
	- --RLC values vary as intuitively expected
	- -- RLC values affect signal switching as expected and also affect power noise as might not be expected
	- -- **Multi-segment broadband based RLCK models correspond best with full-wave S-parameter SI-PI performance predictions**
- -- Lessons learned for system-level modeling and design
	- -**select appropriate package model type for signal bandwidths**
	- -**extract package models with adequate bandwidth**
	- - proper models enable efficiency of iterative simulation-based design improvements of for high performance processor and ASIC packages